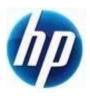

## HP Retail Jacket Scanner Enable Interleaved 2 of 5 Barcodes

Document Version 3.70 August 2013 Scan the following bar code to set the scanner back to the factory defaults:

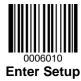

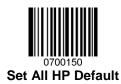

**Note:** Scanning the "Set All Defaults" barcode does change the interface type back to USB HID-Keyboard.

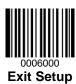

Scan the following bar code to enable Interleaved 2 of 5 barcodes:

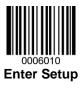

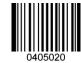

**Enable Interleaved 2 of 5** 

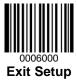